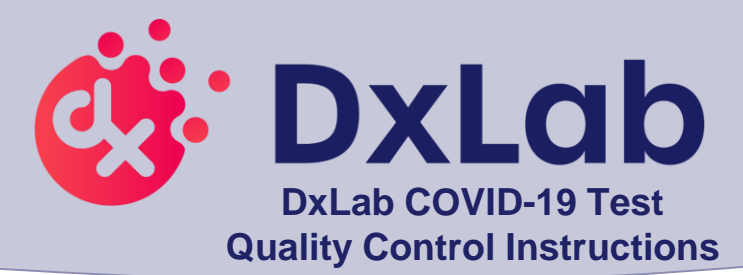

**DxLab Inc. recommends that BOTH SARS-CoV-2 positive (Helix Elite™ Inactivated SARS-CoV-2 Whole Virus from Microbiologics®; Cat. No. HE0066NS) and negative (Helix Elite™ Inactivated Negative Cellularity Control from Microbiologics®; Cat. No. HE0067NS) control swabs be tested:** 

- **Once for each new lot or shipment of test kits**
- **Once for each new operator**
- **When problems are suspected or identified**
- As required to conform with your internal quality control procedures, with local, state and/or federal **regulations, or accrediting groups.**
- ➢ **Refer to the DxHub Quick Start Guide or Instructions For Use (IFU) for instrument setup.**
- ➢ **Operate DxHub on a level surface, between 10°C to 30°C and 20% to 80% relative humidity.**
- ➢ **Unless instructed, keep the test bay lids on the DxHub CLOSED.**
- ➢ **Every test should be performed with a new set of gloves.**
- ➢ **Gloves should be immediately discarded after disposing of the used tube assembly.**
- ➢ **Do NOT use a test kit that is wet or has leaked.**

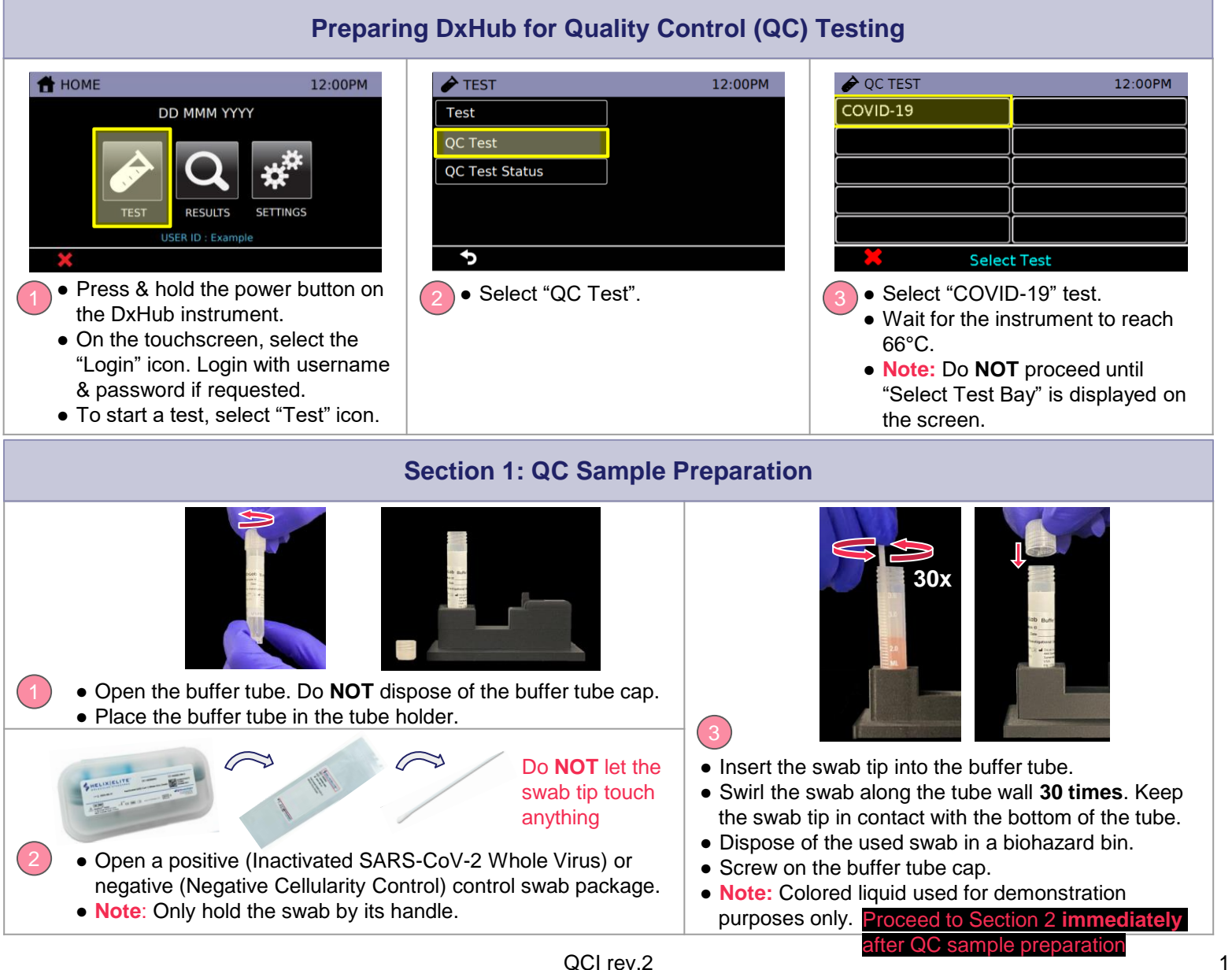

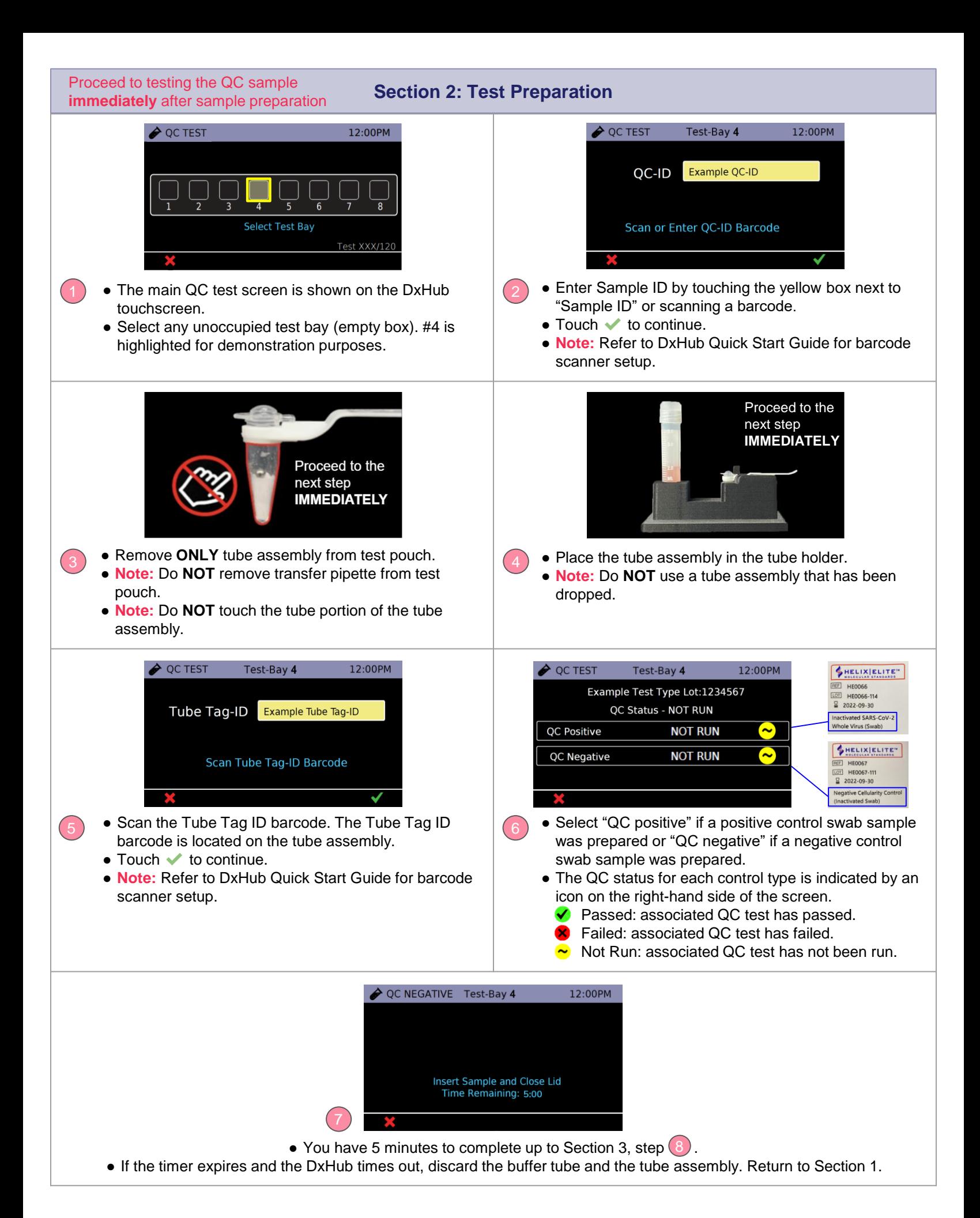

## **Section 3: Running the Test**

- ➢ **When handling the transfer pipette, touch ONLY the top bulb.**
- ➢ **If lower bulb or shaft of the transfer pipette is touched, dispose of all test materials (transfer pipette, buffer tube, and tube assembly) and restart the testing procedure with a new kit.**

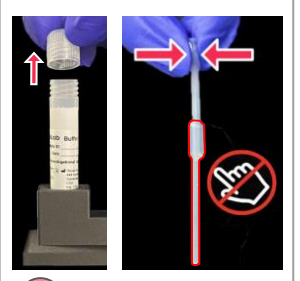

- Open buffer tube.
- Remove the transfer pipette
- from test pouch. ● Squeeze the **top bulb** until it is **fully flat**.

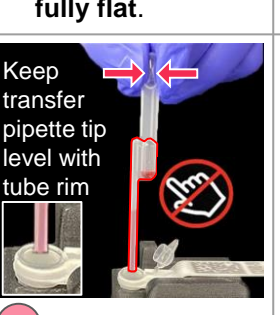

- Squeeze **top bulb** of transfer pipette to dispense liquid.
- **Note:** Some liquid will remain in the lower bulb.
- **Note:** Do **NOT** release top bulb.

9

● Dispose of the transfer pipette in a biohazard bin.

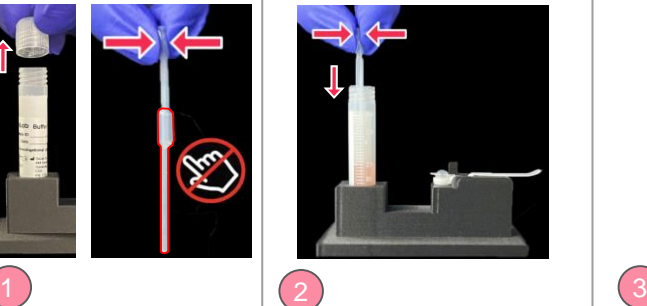

**While keeping top bulb squeezed**, insert the transfer pipette tip into the buffer tube until it touches the bottom of the tube.

● **COMPLETELY** close the tube assembly cap (as shown in green

● **Note:** Do **NOT** shake or tilt the tube assembly.

● Close the buffer tube.

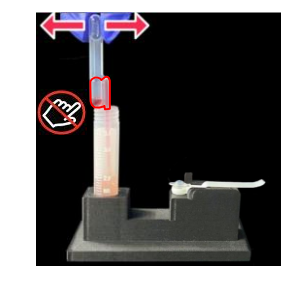

- Keep the tip fully under liquid and release the upper bulb to **fill the entire shaft** with liquid.
- **Note:** There should be some liquid in the lower bulb.
- **Note:** Do **NOT** invert transfer pipette.

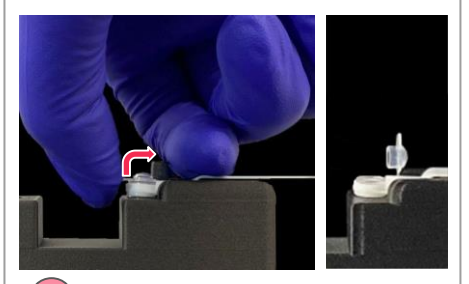

- Carefully flip open the cap of the tube assembly.
- **Note:** Once cap is open, sample must be added **IMMEDIATELY**  (within 1 minute).

◆ QC NEGATIVE Test-Bay 4

12:00PM

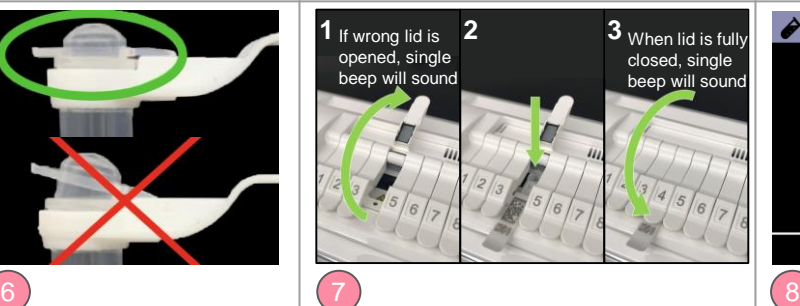

- (1) Open lid of test bay that was selected in Section 2, step  $(1)$ , (2) insert tube assembly into test bay, and (3) firmly close test bay lid.
- The selected test bay is displayed at the top of the screen.
- **Note:** Do **NOT** keep the test bay lid open for more than 10 seconds.

• The test will automatically start once the lid is shut.

**Insert Sample and Close Lid** Time Remaining: 2:00

● **Note:** Do **NOT** open the lid of the test bay while the test is running.

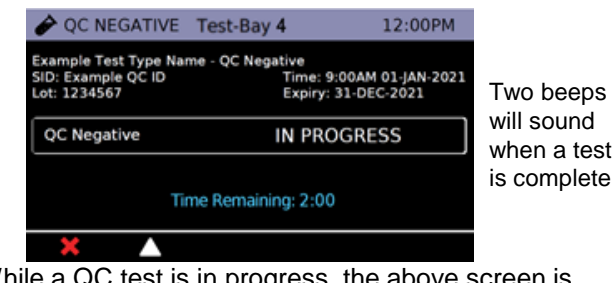

circle).

- While a QC test is in progress, the above screen is displayed. The test will complete in ~25 minutes.
	- **Note:** Do **NOT** turn off or unplug the DxHub while a test is in progress.
	- $\bullet$  Touch the  $\Delta$  icon to return to the main test screen.
	- From the main test screen, you can view the result of a completed test, view the progress of a test in progress, or start a new test.

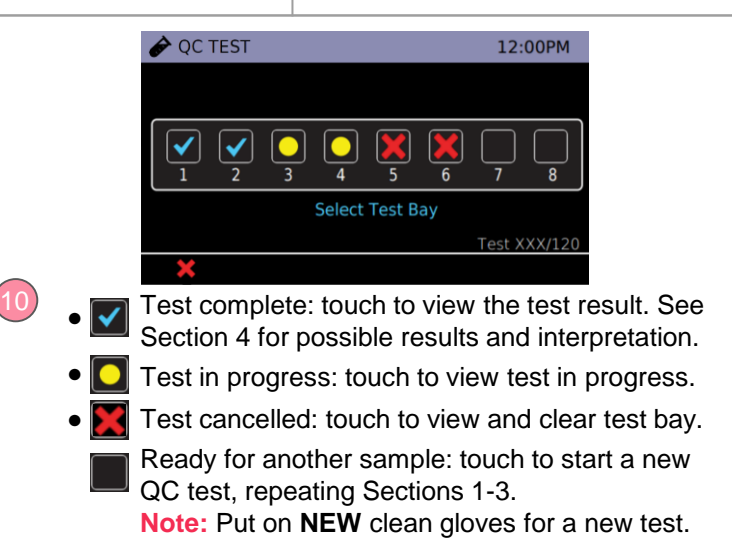

complete

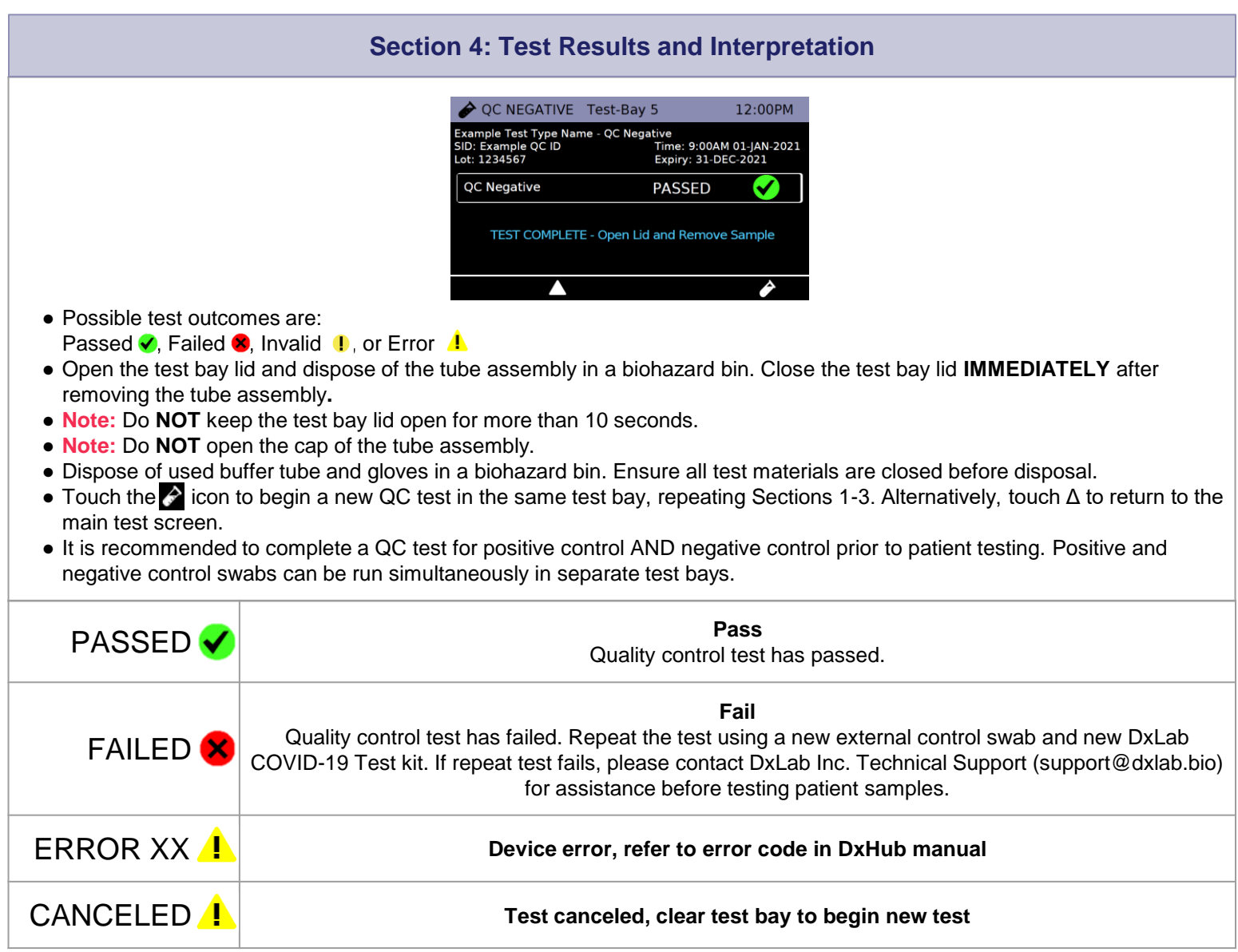

**Please refer to the complete IFU for the intended use of this product. The IFU includes instructions for viewing and exporting previously saved QC results.**

## **Storage Conditions**

 $\mathbf{E}$ 

Store DxLab COVID-19 Test kit at room temperature (15°-30°C/59°-86°F) in a dry location. Keep the test kit components in their original packaging prior to use and avoid prolonged exposure to light.

## **Warning**

- This product has not been FDA cleared or approved, but has been authorized for emergency use by FDA under an EUA for use by authorized laboratories;
- This product has been authorized only for the detection of nucleic acid from SARS-CoV-2, not for any other viruses or pathogens; and
- The emergency use of this product is only authorized for the duration of the declaration that circumstances exist justifying the authorization of emergency use of in vitro diagnostics for detection and/or diagnosis of COVID-19 under Section 564(b)(1) of the Federal Food, Drug and Cosmetic Act, 21 U.S.C. § 360bbb-3(b)(1), unless the declaration is terminated or authorization is revoked sooner.

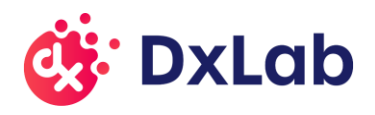

**Contact us** support@dxlab.bio DxLab Inc. 444 Somerville Ave. Somerville, MA 02143

www.dxlab.bio